HUMBOLDT-UNIVERSITÄT ZU BERLIN THEORETICAL OPTICS & PHOTONICS INSTITUT FÜR PHYSIK THE PHYSIK WWW.PHYSIK.HU-BERLIN.DE/TOP/TEACHING

## Discrete Quantum Optics

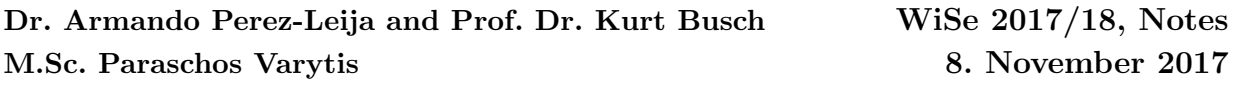

1. Consider a quantum system initially prepared in a number state  $|\Psi(0)\rangle = |k\rangle$ , governed by the hamiltonian  $H = (\hat{a}^{\dagger} + \hat{a})$ , that is, a system with a Hamiltonian proportional to the  $\hat{x}$  operator,  $\hat{x} \propto (\hat{a}^{\dagger} + \hat{a})$ .

In order to solve the Schrödinger equation

$$
i\frac{\partial}{\partial t}|\Psi(t)\rangle = H|\Psi(t)\rangle, \qquad (1)
$$

we start by expanding the state vector  $|\Psi(t)\rangle$  in terms of number states

$$
|\Psi(t)\rangle = \sum_{m=0}^{\infty} |m\rangle \langle m|\Psi(t)\rangle = \sum_{m=0}^{\infty} C_m(t) |m\rangle , \qquad (2)
$$

where we have defined  $C_m(t) = \langle m|\Psi(t)\rangle = \langle m|U(t)|k\rangle$ . Substituting expansion (2) into the Schrödinger equation yields

$$
i\sum_{m=0}^{\infty} \frac{\partial C_m(t)}{\partial t} |m\rangle = \sum_{m=0}^{\infty} C_m(t)\hat{a}^\dagger |m\rangle + \sum_{m=0}^{\infty} C_m(t)\hat{a} |n\rangle.
$$
 (3)

Since  $\hat{a}^{\dagger} | m \rangle =$ √  $\left| m+1\right| m+1$  and  $\left| a\right| m$  = √  $\overline{n} |m-1\rangle$  we have

$$
i\sum_{m=0}^{\infty} \frac{\partial C_m(t)}{\partial t} |m\rangle = \sum_{m=0}^{\infty} C_m(t)\sqrt{m+1} |m+1\rangle + \sum_{m=0}^{\infty} C_m(t)\sqrt{m} |m-1\rangle.
$$
 (4)

Multiplying to the left by  $\langle n |$  we obtain

$$
i\sum_{n=0}^{\infty} \frac{\partial C_m(t)}{\partial t} \langle n|m\rangle = \sum_{m=0}^{\infty} C_m(t) \sqrt{m+1} \langle n|m+1\rangle + \sum_{m=0}^{\infty} C_m(t) \sqrt{m} \langle n|m-1\rangle.
$$
 (5)

Using the orthogonality relation  $\langle n|m \rangle = \delta_{n,m}$ , Eq. (5) reduces to

$$
i\frac{\partial C_m(t)}{\partial t} = \sqrt{m}C_{m-1}(t) + \sqrt{m+1}C_{m+1}(t). \tag{6}
$$

Or in matrix form

$$
i\frac{\partial}{\partial t}\begin{bmatrix}C_0(t)\\C_1(t)\\C_2(t)\\C_3(t)\\ \vdots\end{bmatrix}=\begin{bmatrix}0 & \sqrt{1} & 0 & \dots & 0\\ \sqrt{1} & 0 & \sqrt{2} & \dots & 0\\ 0 & \sqrt{2} & 0 & \dots & \vdots\\ 0 & 0 & \sqrt{3} & \ddots & \vdots\\ \vdots & \vdots & \vdots & \vdots & 0\end{bmatrix}\begin{bmatrix}C_0(t)\\C_1(t)\\C_2(t)\\C_3(t)\\ \vdots\end{bmatrix}
$$

Instead of solving the set of coupled differential equation (6), it is easier to compute  $C_m(t)$  directly from the formal solution of the Schrödinger equation

$$
|\Psi(t)\rangle = \exp\left(-\mathrm{i}t\left(\hat{a}^{\dagger}+\hat{a}\right)\right)|k\rangle. \tag{7}
$$

.

Since  $[\hat{a}, \hat{a}^{\dagger}] = 1$ , we can use the Baker-Campbell-Hausdorff formula to split the exponential operator

$$
\exp\left(-\mathrm{i}t\left(\hat{a}^\dagger+\hat{a}\right)\right)=\exp\left(-\frac{t^2}{2}\right)\exp\left(-\mathrm{i}t\hat{a}^\dagger\right)\exp\left(-\mathrm{i}t\hat{a}\right). \tag{8}
$$

Therefore, we have

$$
|\Psi(t)\rangle = \exp\left(-\frac{t^2}{2}\right) \exp\left(-it\hat{a}^\dagger\right) \exp\left(-it\hat{a}\right)|k\rangle. \tag{9}
$$

Since  $C_m(t) = \langle m|\Psi(t)\rangle = \langle m| U(t) |k\rangle$ , we have to multiply Eq. (9) to the left by  $\langle m|$ 

$$
C_m(t) = \exp\left(-\frac{t^2}{2}\right) \langle m | \exp\left(-it\hat{a}^\dagger\right) \exp\left(-it\hat{a}\right) | k \rangle. \tag{10}
$$

We now use the Taylor expansions

$$
\exp(-it\hat{a})|k\rangle = \sum_{l=0}^{\infty} \frac{(-it)^l}{l!} (\hat{a})^l |k\rangle = \sum_{l=0}^k \frac{(-it)^l}{l!} \sqrt{\frac{k!}{(k-l)!}} |k-l\rangle, \qquad (11)
$$

and

$$
\langle m|\exp\left(-it\hat{a}^{\dagger}\right) = \sum_{n=0}^{\infty} \frac{(-it)^n}{n!} \langle m|\left(\hat{a}^{\dagger}\right)^n = \sum_{n=0}^{m} \frac{(-it)^n}{n!} \sqrt{\frac{m!}{(m-n)!}} \langle m-n|\,,\qquad(12)
$$

to write Eq. (10) as

$$
C_m(t) = \exp\left(-\frac{t^2}{2}\right) \sum_{n=0}^m \sum_{l=0}^k \frac{(-\mathrm{i}t)^n (-\mathrm{i}t)^l}{n!} \sqrt{\frac{m!}{(m-n)!(k-l)!}} \left\langle m - n|k - l \right\rangle. \tag{13}
$$

Notice that the orthonormality condition,  $\langle m - n|k - l \rangle = \delta_{m-n,k-l}$ , allows us to take  $n = m + l - k$ , and as a result Eq. (13) reduces to

$$
C_m(t) = \exp\left(-\frac{t^2}{2}\right) \sum_{l=0}^k \frac{(-\mathrm{i}t)^{2l}(-\mathrm{i}t)^{m-k}}{(m+l-k)!} \sqrt{\frac{m!}{(m-n)!(k-l)!}}.\tag{14}
$$

Moreover, taking  $m = k + s$  and multiplying by  $\sqrt{\frac{(k+s)!}{(k+s)!}}$  we obtain

$$
C_m(t) = \exp\left(-\frac{t^2}{2}\right)(-it)^s \sqrt{\frac{k!}{(k+s)!}} \sum_{l=0}^k \frac{(-1)^l (t^2)^l (k+s)!}{l!(l+s)!(k-l)!}.
$$
 (15)

From this expression we identify the associated Laguerre polynomials

$$
L_k^s(t^2) = \sum_{l=0}^k \frac{(-1)^l (t^2)^l (k+s)!}{l!(l+s)!(k-l)!}.
$$
\n(16)

And Eq. (15) becomes

$$
C_m(t) = \exp\left(-\frac{t^2}{2}\right)(-it)^s \sqrt{\frac{k!}{(k+s)!}} L_k^s(t^2) \qquad \text{for} \qquad m = k+s. \tag{17}
$$

Since this expression is valid for  $m = k + s$ , we can take  $s = m - k$  to obtain

$$
C_m(t) = \exp\left(-\frac{t^2}{2}\right)(-\mathrm{i}t)^{m-k}\sqrt{\frac{k!}{m!}}L_k^{m-k}(t^2) \qquad \text{for} \qquad m \ge k. \tag{18}
$$

Starting again from Eq. (13), and using the orthonormality condition  $\langle m - n|k - l \rangle =$  $\delta_{m-n,k-l}$  we now take  $l = n + k - m$  to get rid of the sum in l. Then, taking  $m = k - s$ and multiplying by  $\sqrt{\frac{k!}{k!}}$  we obtain

$$
C_m(t) = \exp\left(-\frac{t^2}{2}\right)(-it)^s \sqrt{\frac{(k-s)!}{k!}} L_{k-s}^s(t^2) \quad \text{for} \quad m = k - s. \tag{19}
$$

Finally, taking  $s = k - m$  yields

$$
C_m(t) = \exp\left(-\frac{t^2}{2}\right)(-it)^{k-m} \sqrt{\frac{m!}{k!}} L_m^{k-m}(t^2) \qquad \text{for} \qquad m \le k. \tag{20}
$$

Collecting both parts of the solution we have the analytical expression for the probability amplitudes  $C_m(t)$ 

$$
C_m(t) = \exp\left(-\frac{t^2}{2}\right) \times \begin{cases} (-it)^{k-m} \sqrt{\frac{m!}{k!}} L_m^{k-m}(t^2) & \text{for} \quad m \le k.\\ (-it)^{m-k} \sqrt{\frac{k!}{m!}} L_k^{m-k}(t^2) & \text{for} \quad m \ge k. \end{cases}
$$
(21)

This expressions describe how the different states  $|m\rangle$  will be populated when the system starts in a number state  $|k\rangle$ . The next step is to write a Matlab script to solve the system of coupled differential equations (6) using the Runge-Kutta method. In doing so consider  $m = 0, ..., 50$  and the initial states  $|k\rangle = |0\rangle, |2\rangle, |5\rangle$ , compare the analytical and numerical solutions.